$Föreläsning 12/11-13$  $16.39$  ?  $a_1b$  s.a.  $\exists$  lim  $x^{-3}$  (cot  $x + \frac{a}{x}$  + bx)  $\frac{L\check{c} \text{sning}}{x^3}$   $\frac{\text{cot}x + \frac{a}{x} + bx}{x \rightarrow 0}$   $\frac{1}{x} \frac{\pm \infty \mp \infty + 0}{0}$  $\overline{\text{cctx}}$  $a < C$  $\frac{\frac{cosx}{sinx} + \frac{a}{x} + bx}{x^3}$  $\frac{x \cos x + a \sin x + b x^2 \sin x}{(x^4 \sin x)}$ <br>Taylors formel:  $(t.o.m x^5)$ (namnaren beter siq som x<sup>5</sup>, om L'Hospitals regel anvands kommer man behõva  $cos x = 1 - \frac{x^2}{2} + \frac{x^4}{24} + O(x^6)$ derivera ca 5 ggr)  $\sin x = x - \frac{x^3}{6} + \frac{x^5}{120} + O(x^7)$  $x^5 - \frac{x^3}{2} + \frac{x^5}{2} + \frac{x^5}{2} + \frac{3x^5}{2} + \frac{9x^5}{20} + \frac{x^5}{20} + \frac{x^5}{20} + \frac{x^5}{20} + \frac{1}{20}$  $x^{5} + 0(x^{7})$  $x + ax = 0 \implies a = -1$   $(x + 0, x \rightarrow 0)$  $-\frac{1}{2} + \frac{1}{6} + b = 0 \implies b = \frac{1}{2} - \frac{1}{6} = \frac{1}{3}$  $\Rightarrow$ 

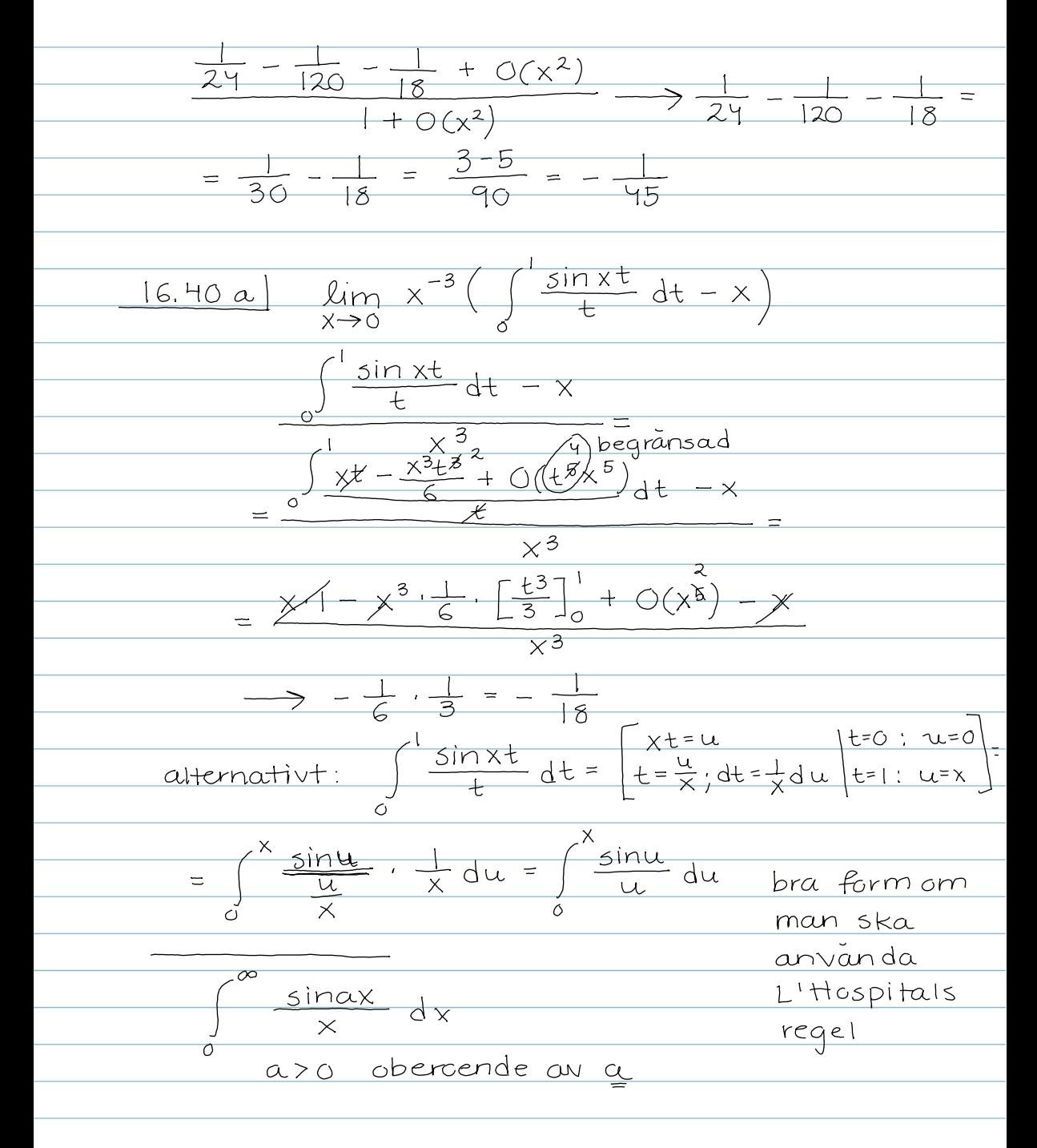

<u>Varningsexempel för L'Hospitals regel:</u>  $\frac{x^2 \sin \frac{1}{x}}{\frac{x^30}{x^30} - \sin x}$ <br>  $\frac{e^{x^2} \sin x}{\sqrt{x^3} - \sin x} = \frac{e^{x^2} \sin x + x^2 \cos \frac{1}{x} \cdot (-\frac{1}{x^2})}{\sqrt{x^3} - \sin x}$  $\overline{z}$ Lösning m.h.a standardgränsvärden:  $\frac{x^2 \sin \frac{1}{x}}{\sin x} = \frac{x \sin \frac{1}{x}}{\frac{\sin x}{x}} \xrightarrow{x \to 0} 0$  $\frac{e^{x}}{lim}\frac{e^{x}}{e^{x}} = lim_{x \to 0+} e^{x^2-x} = \frac{u}{e^{\infty}} e^{\infty} = \infty$ m.h.a L'Hospitals regel:  $\frac{f'(x)}{g'(x)} = \frac{2xe^{x^2}}{e^x}$ L'Hospitals regel ger <u>inget!</u><br>Svärigheten kommer bara att reproduceras

 $f_p(x) = x^p \sin \frac{1}{x}$  $p=0$  sin  $\frac{1}{x}$  saknar lim  $p=1$  X sin  $\frac{1}{x}$   $\rightarrow \infty$  $p = 2$   $x^2 sin \frac{1}{x}$  har derivata derivatan ej kont. i O Darboux sats f deriverbar i I; a, b E I  $f'(a) \cdot f'(b) < 0$  ( $f'(a)$  och  $f'(b)$  har olika tecken)  $\Rightarrow \exists \xi \in (a,b) : f'(\xi) = 0$ (f<sup>1</sup> uppfyller pastaendet i satsen om mellan-<br>liggande värden utan att f1 behöver vara <u>kontinuerlig</u>) Heriverbar funktion s.a.<br>f1 = Q Ex  $\overline{O}$  $\Theta$  (x)

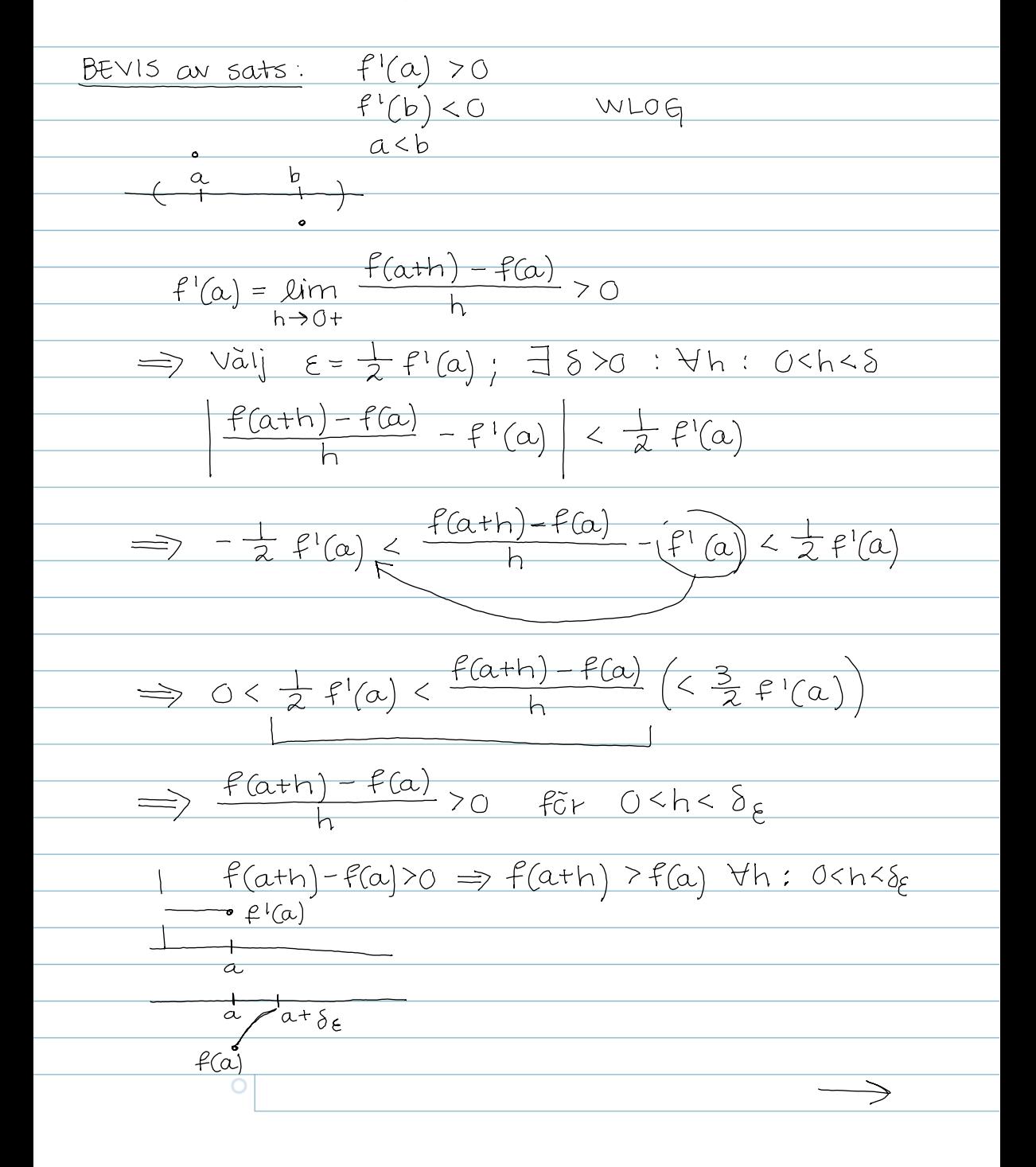

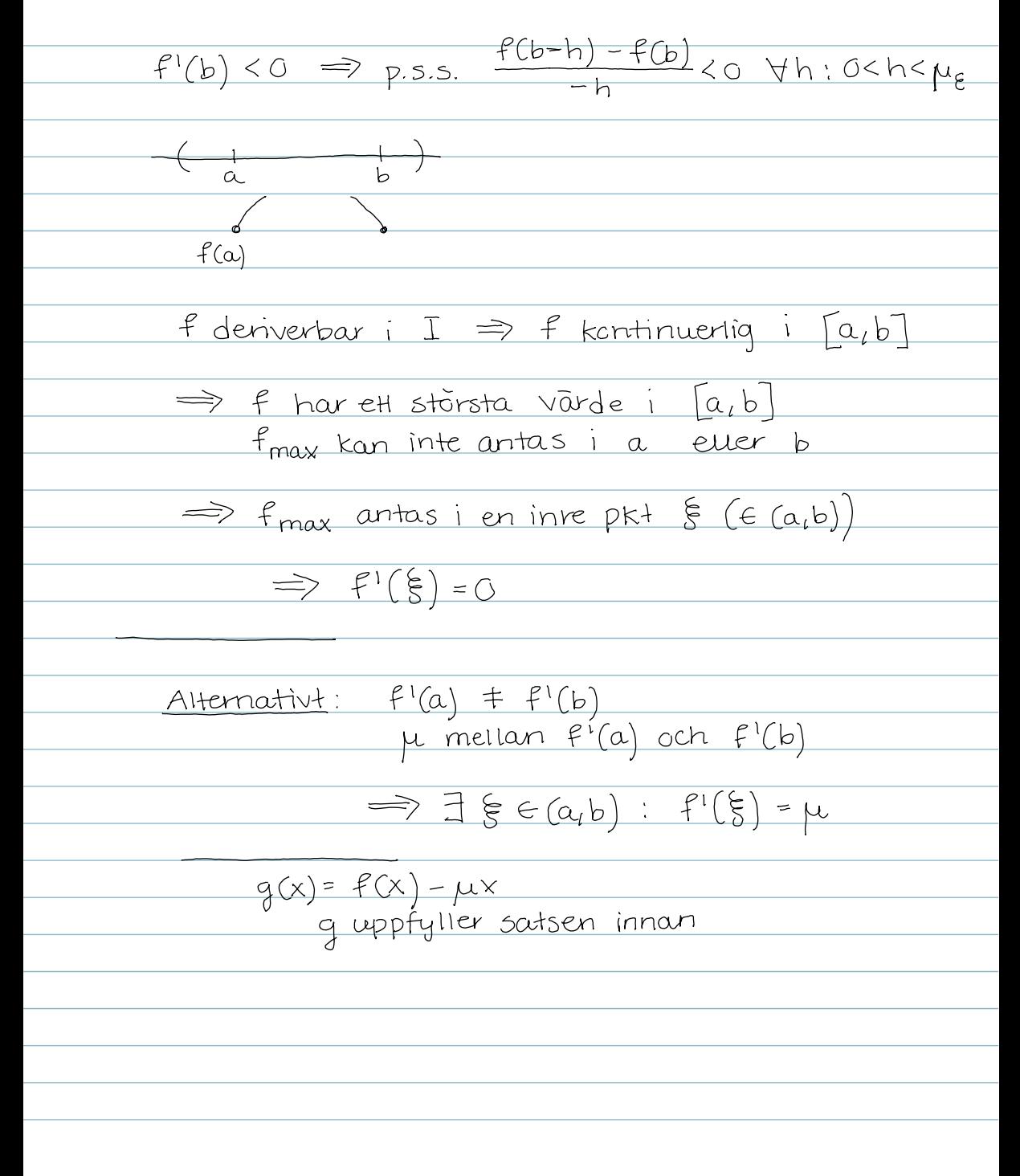

Differensekvationer

Diskret analog till differentialekwationer  $\frac{\Delta f}{\Delta x}$   $\Rightarrow$   $f'$ enhet i x-led: 1 det ar inte naturligt att <u>lata den gå mot poll</u>  $\frac{f(n+1)-f(n)}{1}=\frac{y_{n+1}-y_n}{(n+1)-n}$  $\overline{\wedge x}$ Differensekvation  $F(y_{k}, y_{k+1}, \dots, y_{n}, n) = 0$ Linjara differensekvationer:  $y_{n+k} + ay + ... + by_{n} = f(n)$ <br>differensekvationens ordning